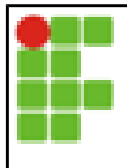

**Instituto Federal do Rio Grande do Norte Disciplina: Interconexão de Redes Atividade Roteamento Linux Prof.:** Tadeu Ferreira Oliveira

## **Roteamento estático no linux** Endereço de entrega: <https://goo.gl/lWTLLh>

Considere o seguinte cenário:

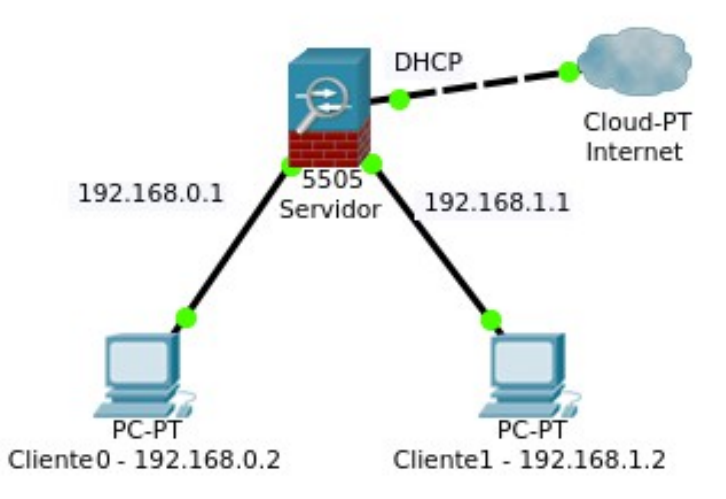

Criaremos as rotas necessárias para permitir o roteamento de pacotes da rede 192.168.0.0 para a rede 192.168.1.0 e vice versa.

Criaremos um *default gateway* para saída para internet, nos equipamentos clientes.

1º Passo, configure as interfaces do servidor. Configure o servidor para fazer o forward de pacotes IPv4 no arquivp /etc/sysctl.conf

2º Passo, configure os hostnames e as interfaces de cada cliente.

3º Passo, envie ping do cliente0 para o cliente1, o ping funcionou? Por que? R.:

4º Passo, configure no servidor uma rota para a rede 192.168.1.0 saindo pela interface 192.168.1.1. Repita o 3º passo.

5º Passo, configure uma rota para 192.168.1.0 no cliente0 saindo pelo servidor. Repita o 3º passo. Houve diferença na resposta do Ping?

6º Passo, configure uma rota para 192.168.0.0 no cliente1 saindo pelo servidor. Repita o 3º passo.

7º Passo, configure no servidor uma rota para 192.168.0.0 saindo pela interface 192.168.0.1. Repita o 3º passo.

8º Passo, envie um ping de cada uma dos clientes e do servidor para o ip 8.8.8.8 (este é um ip conhecido na Internet). Funcionou? Em quais? Por que? R.:

9º Passo, configure em cada cliente uma rota padrão usando como gateway a interface do servidor que está ligada no cliente. Repita o 8º Passo.